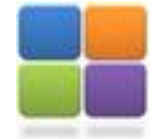

*Service formation*

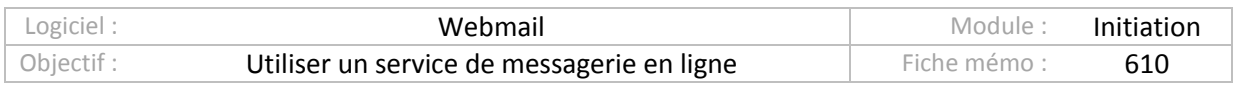

## Je m'identifie sur le webmail laposte.net

## Outils disponibles :

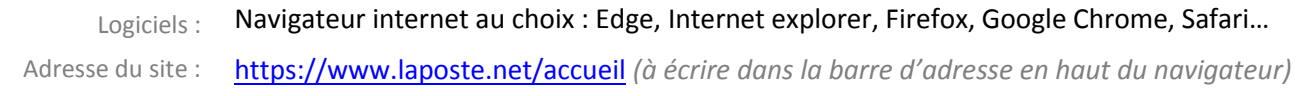

## Vérifier les éléments d'identification du site et de sécurité de la connexion :

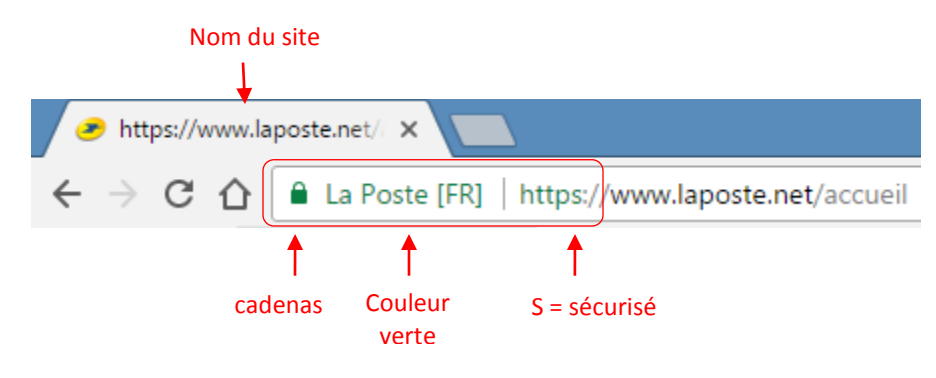

Voici la page d'identification au webmail :

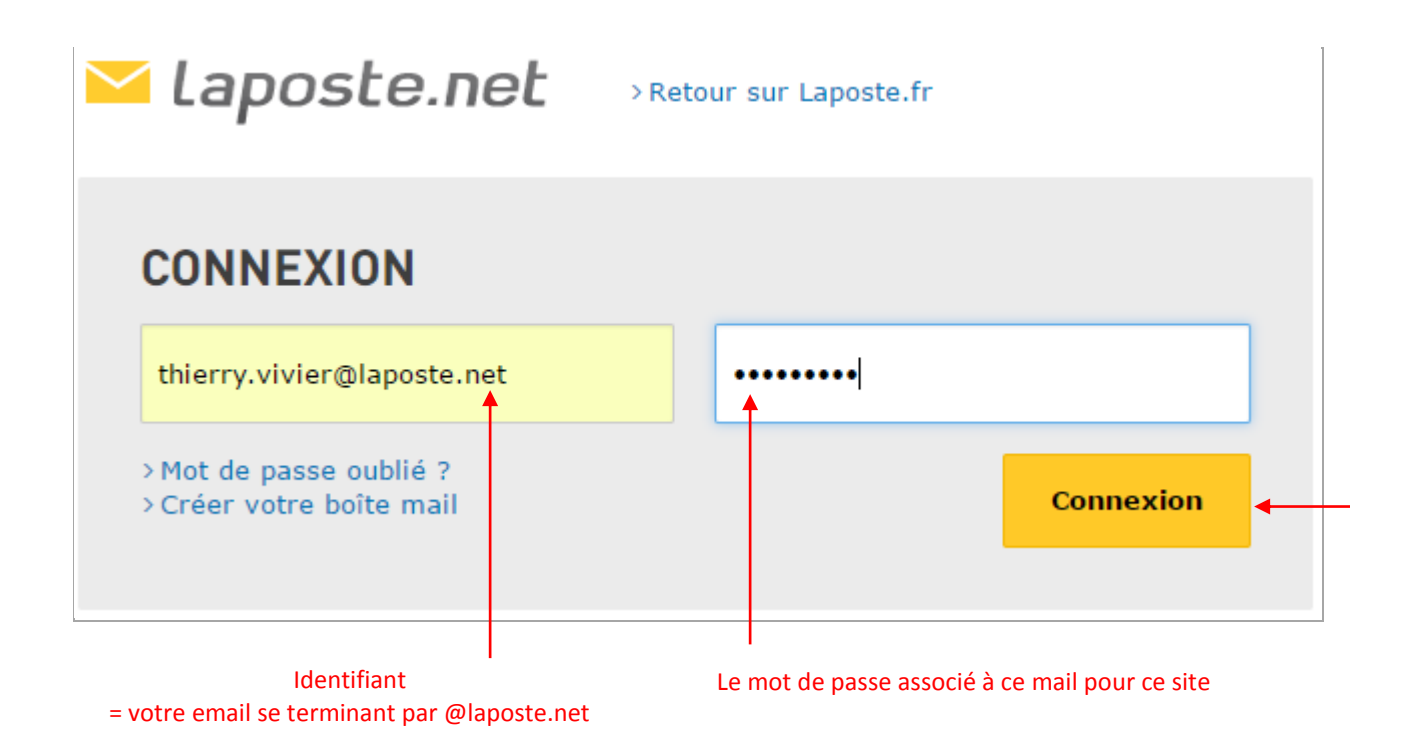

 $\mathbb{E}^k$